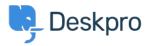

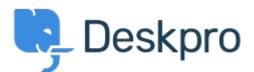

<u>Help Center</u> > <u>Palaute</u> > <u>Feature Request</u> > <u>Call a webhook in the criteria section of a trigger</u> Call a webhook in the criteria section of a trigger Collecting Feedback

- Eric Meiners
- Forum name: #Feature Request

I'd like to be able to use a webhook in the criteria of a trigger.

For example, the trigger would first call a webhook, it would get a response back from the webhook, then the trigger would read the webhook response and check to see if field x from the response == y, then the trigger would perform an action based on if that's true or not. It would also need to work alongside other criteria as well so that I could say if field x from the webhook == y AND if the department == z, then change the department to q.